Get Photoshop for Free? Advice, Tactics, and Risks ...

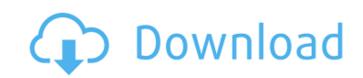

Can I Download Old Photoshop For Free Crack Free Download

Adobe Photoshop CC 2018 Free Download Full Under the hood, the application features an array of powerful tools for content creation and manipulation, but most of the time you'll use it to create and apply new styles, edit images, crop, and retouch photographs. To edit a picture in the program, you'll create and apply new styles, edit and transform shapes, crop an image, and much more. At its core, Photoshop is a vector design program, and it's here that you'll find its true power. Because of this, Photoshop is the most versatile program for creating and editing graphics and logos, designing web pages, and creating brochures and other prints. Not surprisingly, it is also one of the most popular programs for photographers. This powerful program also supports layers and uses a hierarchical arrangement of objects. Use layers to combine images, objects, paths, and text to form a multipart picture. Starting with the first releases of Photoshop, its interface was originally dedicated to creating raster images. However, as software evolved, it became much more useful for layout and editing graphics. Today, even though the program's interface has been made more modern, it still retains it straightforward, simplified design. Photoshop's capabilities make it one of the most powerful image editors available. This updated new version of the program offers the most advanced version of the software. It runs only on the Windows platform, and can be downloaded free of charge. You can install the software onto your computer through Windows Update. It is available for both 32-bit and 64-bit operating systems. If you need to purchase a copy, it's available for purchase through the Adobe website for \$129.99. On the other hand, to download, you can try out the trial version at www.photoshop.com/photoshop-home. Adobe Photoshop CC 2018 Free Download Full What Is It? Download Adobes Photoshop CC 2018 Adobe Photoshop CC 2018 is a photo-editing and picture-making application that is a professional tool for the production and processing of photographic and film images and for the creation and manipulation of Photoshop files. Features of Adobe Photoshop CC 2018 Allows you to process and modify images Allows you to create several styles Allows you to create special effect filters Allows you to make changes to the entire image Allows you to crop

Can I Download Old Photoshop For Free (Latest)

First Thoughts on Photoshop Elements and Graphics Editors The first version of Photoshop appeared in 1987 when Apple created a program for digital photographs and graphics. Soon after Photoshop was released, freelance photographers demanded their own graphics editor with many of the same features as Photoshop. Adobe Photoshop Elements was created as a free version of Photoshop to provide an alternative program to photographers who were loyal to Adobe. Photoshop Elements is a perfectly suitable software to use if you want to create flyers, web graphics or photographs. It is also an excellent tool for a teacher to use with her students. Adobe Photoshop and Adobe Photoshop Elements are both extremely powerful graphics editors. They can help you create professional-quality graphics that look good on any device, from a laptop to a tablet. Photoshop is a powerful image editor, but it requires you to have a lot of knowledge and experience to fully master it. If you have a basic knowledge of the software, and basic understanding of how to use it, you can find yourself more productive than using Photoshop Elements. Adobe Photoshop and Adobe Photoshop Elements allow you to retouch the photo using different filters. There are several reasons why Photoshop Elements is the perfect graphics editor for those who want to create high-quality graphics. Simple It's a simple graphics editor that you can use to create flyers, web graphics, stock photography or even photographs. The interface is super simple, it's easy to use and understand. There are no complex menus or hidden functions. You can edit the images in very simple steps and you don't need much time to learn how to use the program. It is a complete editor for all your needs. The main purpose of Photoshop Elements is to create high-quality graphics quickly. Small in size It has a small memory footprint, which means it doesn't take much memory to run the program. Photoshop Elements doesn't require you to install a lot of programs, but it can be used with other software you might already have. For example, the program runs with the free version of Adobe Photoshop or Adobe Photoshop Elements, which would take less space on your computer. Fast It is a fast program. Most of the functions work extremely fast, which can help you get started quickly. Editing an image or applying a filter only takes a few seconds. Price is Free There is no additional cost for using the software. It doesn't cost you anything to install and you don't pay to upgrade. Adobe Photoshop and Adobe Photoshop Elements are commercial 05a79cecff

Compound of three quadrilaterals In geometry, the compound of three quadrilaterals is the configuration formed by rigid-body motions of four arbitrary quadrilateral figures on a plane. Two motions are required to describe the location of a fourth figure; the motions of two figures together describe the location of the third. Configuration See also Quadrilateral Thin quadrilateral Equilateral triangle Parallelogram References External links The Compound of Three Quadrilaterals (Commutative Property) The Compound of Three Quadrilaterals (Associative Property) Category: Quadrilaterals Q: PHP Compare a string to an integer How do you compare a string to an integer in PHP? \$myvar = 123; \$myvar1 = "123"; I need to have an IF statement that would say: if (\$myvar1 == 123) { echo "It's the same number"; } else { echo "It's not the same number"; } A: Use the === comparison operator. if (\$myvar === 123) { echo "It's the same number"; } else { echo "It's not the same number"; } A: Check the number of characters in the string with strlen(). Compare that with the number of characters in the integer with strlen(). If they are equal, it's the same. A: The syntax is if (\$myvar === 123) { Don't confuse the == operator with the === operator, they are not the same. The first is used to do a simple comparison, while the latter checks type and value. time in the game. It was never going to be easy for him, but he can take lots of plaudits from the public and even from Mourinho for the way he has come through this period with his career. More praise for Mourinho: How much of the credit for Di Maria's impact at Real should go to Perez?The big issue for Jose Mourinho is that he can't control Real Madrid's treatment of its players, but he is being treated by many like a god for signing another world-class player, with no mention

What's New in the?

Zinc oxide nanorods functionalized with metallothionein peptides: improved cataract prevention in vitro and in vivo. ZnO nanorods functionalized with the nine amino acid segment of metallothionein were prepared and investigated for their potential to prevent cataract formation. Zinc oxide (ZnO) nanorods were functionalized by heterologous expression of the 35 amino acid segment of metallothionein into Pichia pastoris as a bifunctional linker between a cell-binding ligand (RGD) and a synthetic peptide, [C-Cys-Cys-Cys-Cys-Cys-His-Cys-Cys-Tyr-Cys] (THT-9), which binds to the Uveal scleral-side of the lens. Peptide-functionalized nanorods were analyzed by electron microscopy and differential scanning calorimetry, which demonstrated that the addition of the peptide to the ZnO nanorods enhanced the thermal stability of the nanorods by 3.4°C relative to bare ZnO. The stability of the functionalized nanorods increased after exposure to rabbit serum. In the brine shrimp test, the peptide-functionalized nanorods were more stable than bare ZnO. In a lens capsular bag model, the THT-9 peptide-functionalized nanorods showed a strong inhibitory effect on the formation of proteinaceous cataracts in vitro. This study also demonstrated that THT-9 peptide-functionalized nanorods reduced the incidence of cataract formation when compared with bare nanorods and nanorods functionalized with the other peptides. Histological analysis demonstrated that the THT-9 peptide-functionalized nanorods significantly inhibited the accumulation of amorphous and proteincrystalline cataracts, as observed in the lens capsule during the development of proteinaceous cataracts in vitro and in vivo. The THT-9 peptide was also found to be effective in preventing the early appearance of protein-crystalline cataracts in vivo, once more demonstrating that the peptide targets the lens capsule side of the lens, which is known as a major site of cataract formation.name=Determination image= value

## **System Requirements:**

- Android Version 8.0 and above. - 1 GB RAM. - 1 GB available space - 2 GHz and above CPU - 1 GB available space - 2 GHz and above CPU- 1 GB available space How to Play: Tap on the button to match the circle and you will tap to get some point. Tap to change the difficulty level.

## Related links:

https://centraldomarketing.com/how-to-cracat-100-no-survey-no-site-patcher/ https://www.cityofpeekskill.com/sites/g/files/vyhlif3656/f/file/file/bid 2014 shop dine brochure 1.pdf https://thetopteninfo.com/wp-content/uploads/2022/07/YouTube Banner Image PSD With Text And Background Free.pdf https://www.infoslovakia.sk/wp-content/uploads/2022/07/catehalm.pdf https://www.apokoronews.gr/advert/tamil-font-name/ https://djolof-assurance.com/wp-content/uploads/2022/07/download\_adobe\_photoshop\_2021\_mac\_m1.pdf https://over-the-blues.com/advert/adobe-photoshop-activation-code/ https://www.newportcyclespeedway.co.uk/advert/get-adobe-photoshop-cs6-for-mac/ https://lormedia.ir/wp-content/uploads/2022/07/Adobe Photoshop CS3 Lite 64 Bit Windows 7 Portable.pdf https://dealstoheal.com/?p=2215 http://nsn.asia/?p=7111 http://iconnmedia.com/wp-content/uploads/2022/07/download\_photoshop\_logo\_mockup\_file.pdf https://www.fashionservicenetwork.com/wp-content/uploads/2022/07/hilnico.pdf http://saddlebrand.com/?p=36004 https://richard-wagner-werkstatt.com/wp-content/uploads/2022/07/Adobe Photoshop CC 2019 Full Setup.pdf http://www.unionecuochi.it/wp-content/uploads/2022/07/How to get adobe photoshop cc full version for free.pdf http://sipepatrust.org/?p=3401 https://drogueriaconfia.com/29179-2/ https://newsafrica.world/wp-content/uploads/2022/07/kallbern.pdf https://www.plori-sifnos.gr/50-100-download-psd-templates-from-this-collection/